## Aufgabe: White Box Test - Zweigüberdeckungstest

Erstellen Sie für das unten angegebene Programm alle Testfälle für einen vollständigen Zweigüberdeckungstest. Füllen Sie dazu die folgende Tabelle aus:

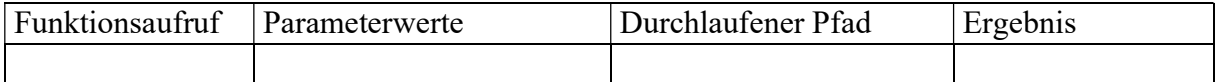

Berechnen Sie cprimitiv.

```
1 enum ArtT {Rechtwinklig, Ungleichseitig, Gleichschenklig, 
Gleichseitig, KeinDreieck }; 
2 
3 public int bestimmeDreieck(int seite1, int seite2, int seite3) 
4 { 
5 ArtT Art;
6 int Quad1, Quad2, Quad3; 
7 if ((seite1 <= 0) || (seite2 <= 0) || (seite3 <= 0)) 
8 Art = ArtT. KeinDreieck;
9 else if ((seite1 + seite2 <= seite3) || (seite1 + seite3 <=
seite2) ||
10 (self + \text{seite3} \leq \text{seite1})11 Art = ArtT.KeinDreieck; 
12 else if ((seite1 == seite2) &(s (seite2 == seite3))
13 Art = ArtT.Gleichseitig; 
14 else if ((seite1 == seite2) || (seite2 == seite3) || (seite1
== seite3))
15 Art = ArtT.Gleichschenklig; 
16 else 
17 { 
18 Quad1 = seite1 * seite1;19 Quad2 = seite2 * seite2;20 Quad3 = seite3 * seite3;21 if ((Quad1+Quad2==Quad3)||(Quad1+Quad3==Quad2)||(Quad2+ 
Quad3==Quad1)) 
22 Art = ArtT. Rechtwinklig;
23 else 
24 Art = ArtT.Ungleichseitig; 
25 } 
26 int u = Convert. ToInt32 (Art);
27 return u; 
28 }
```
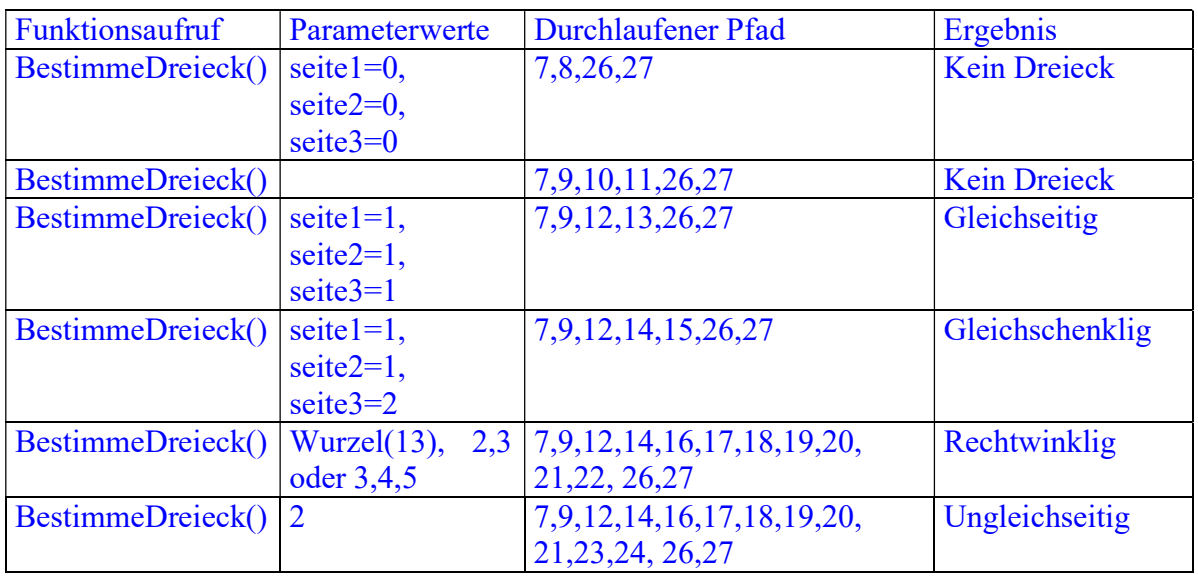

## Lösung:

 $c4$ <sub>primitiv</sub>. = Anzahl ausgeführter primitiver Zweige / Anzahl primitiver Zweige =  $6/6 = 1$